$\sum_{i=1}^{n}$  $\overline{P}$  Del"

**自选股如何搜索创投板块,同花顺怎么加自选股板块-**

 $\frac{a}{\sqrt{a}}$ 

 $\frac{a}{\sqrt{a}}$  , where  $\frac{a}{\sqrt{a}}$ 

 $2$ 

 $-\frac{1}{\alpha}$ 选股,点击右边的"复制到"就可以复制其他板块手机端:目前不支持该功能,动

 $1$  ",  $2$  ",  $2$  ", " "

 $\frac{K}{\sqrt{K}}$  , and the contract  $\frac{K}{\sqrt{K}}$  $\frac{a}{\sqrt{a}}$ 

 $\mathbf 1$ 

.<u>pdf</u>

《三十万改》 《三十万改》 《三十万改》 《三十万改》 《三十万改》 《三十万改》 《三十万改》 《三十万改》 《三十万改》 《三十万改》 《三十万改》 《三十万

## &nbsp

&nbsp

 $\overline{2/3}$ 

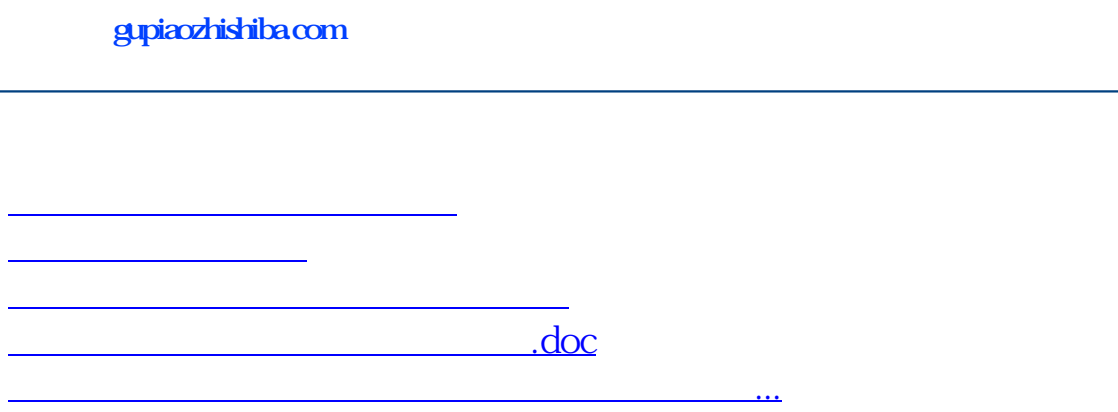

<https://www.gupiaozhishiba.com/read/41897510.html>